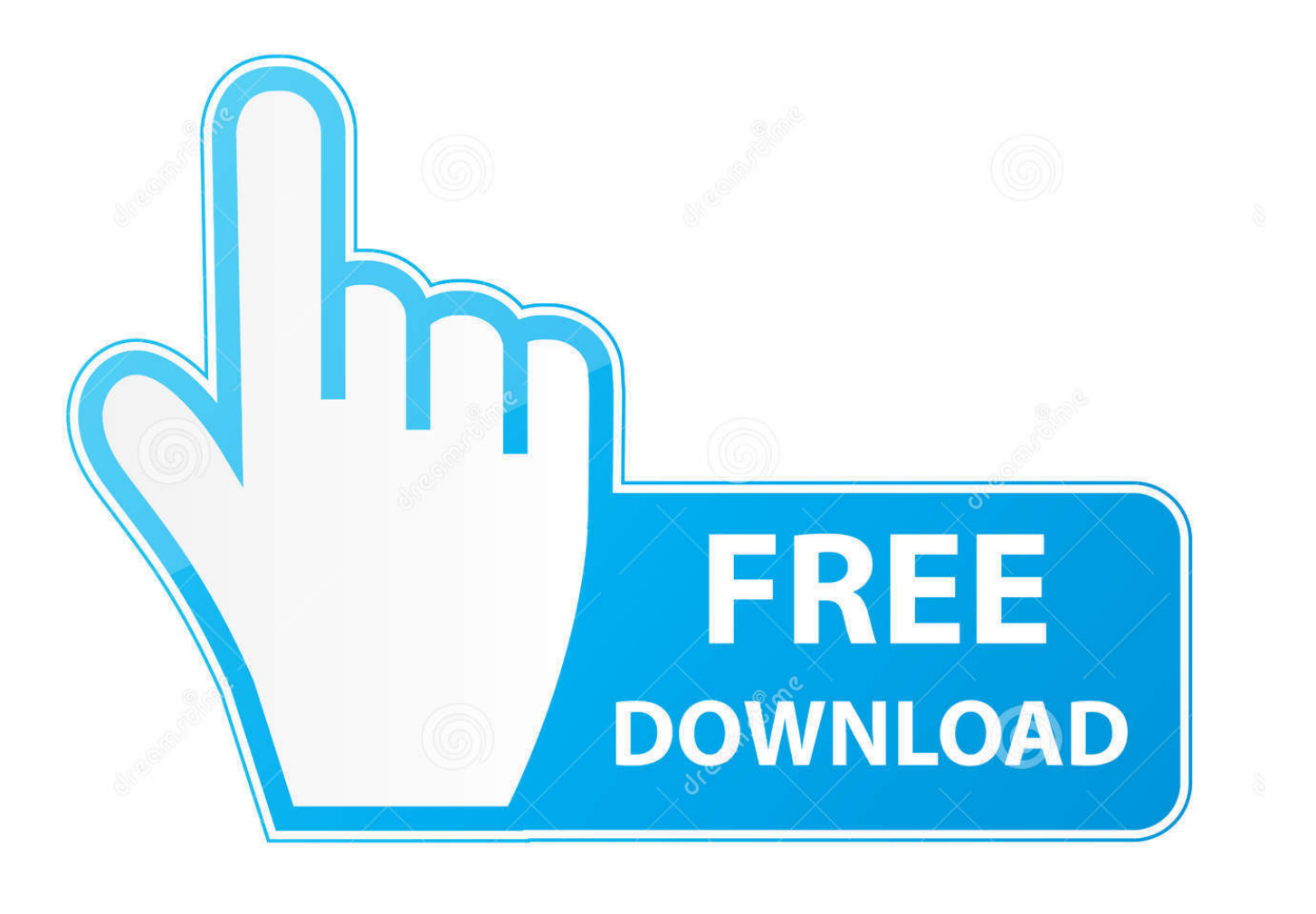

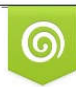

Download from Dreamstime.com previewing purposes only D 35103813 C Yulia Gapeenko | Dreamstime.com

É

[Parallels For Mac With Oracle 11g](https://imgfil.com/1ue9pf)

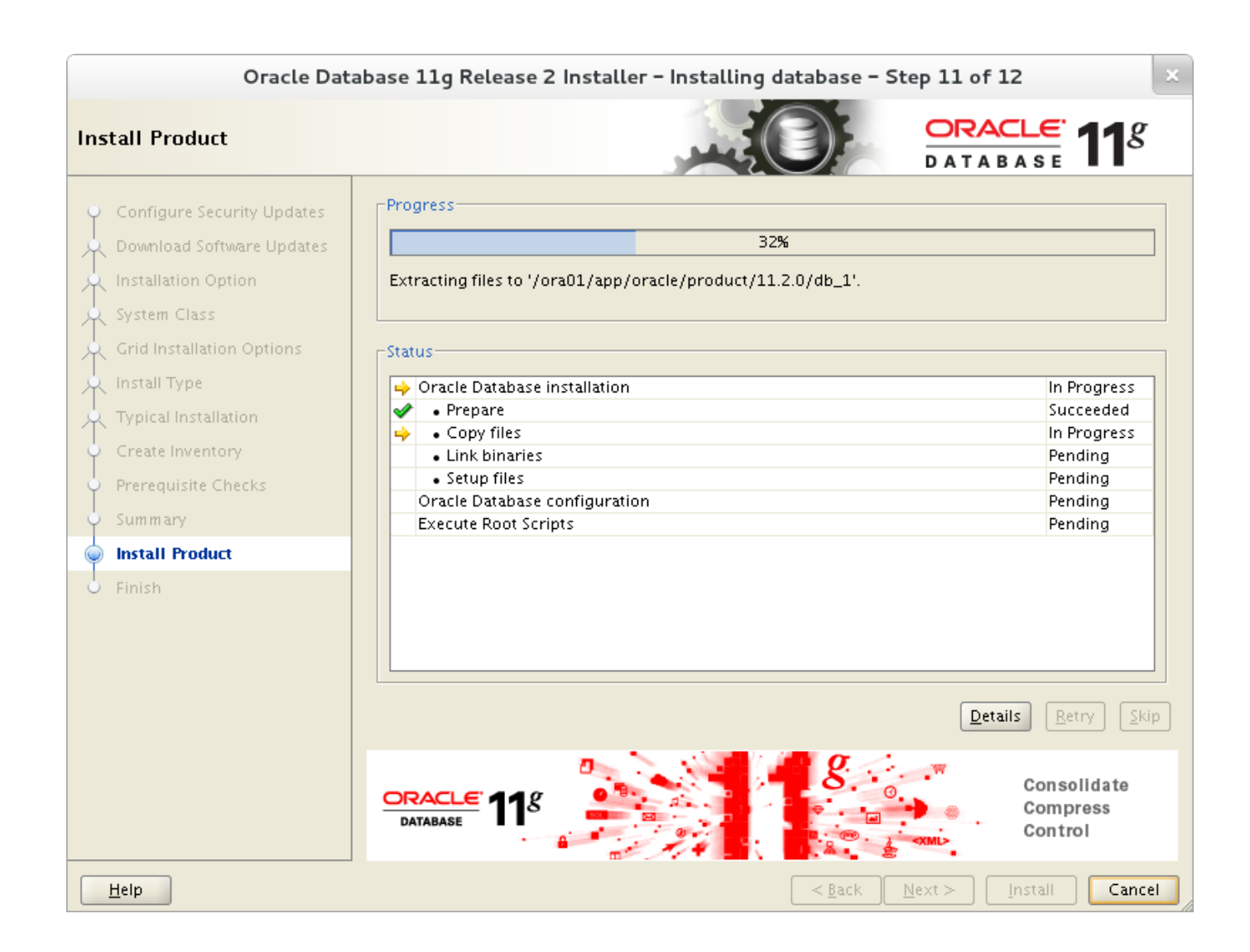

[Parallels For Mac With Oracle 11g](https://imgfil.com/1ue9pf)

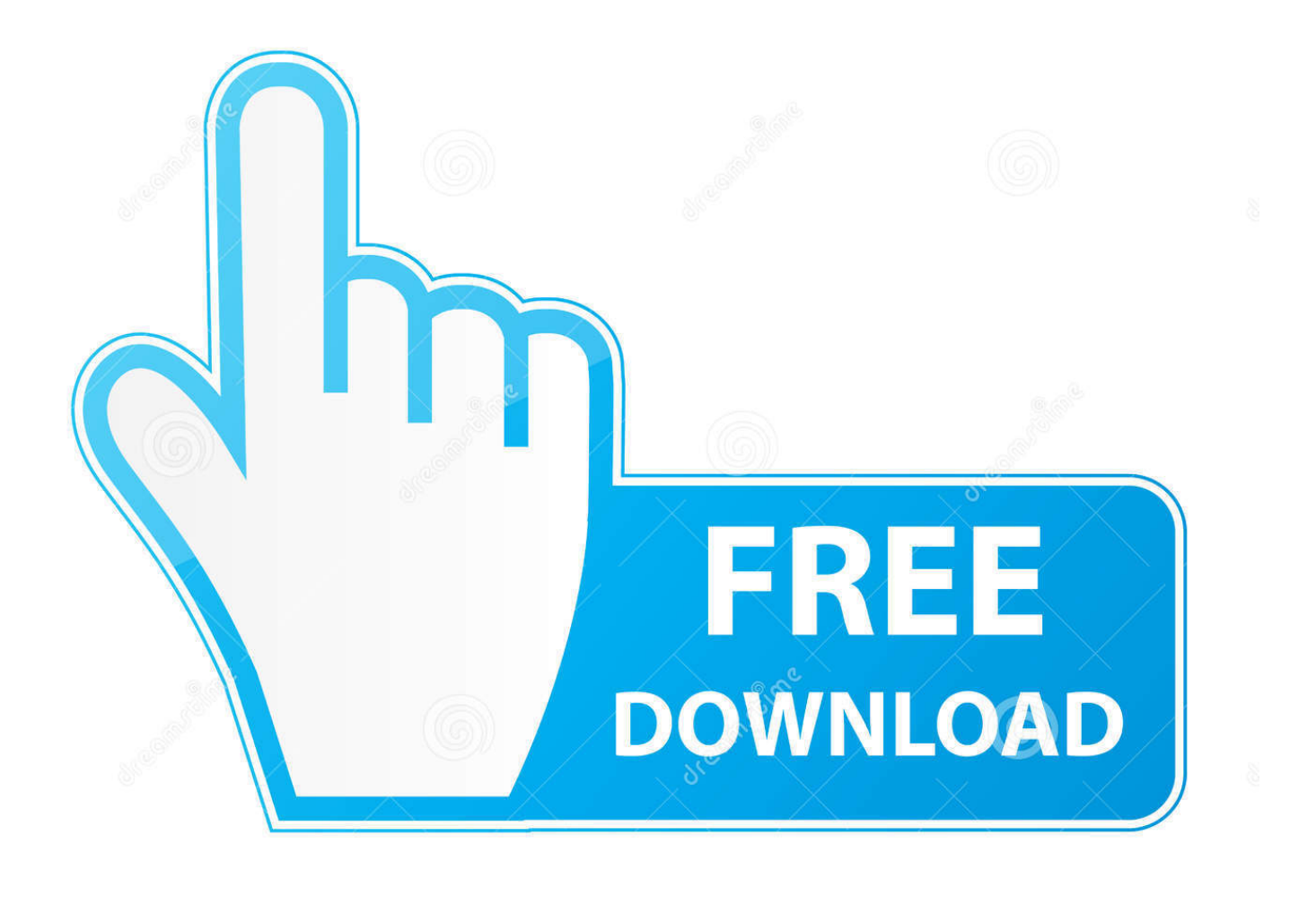

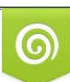

Download from Dreamstime.com or previewing purposes only D 35103813 O Yulia Gapeenko | Dreamstime.com

B

Resolution If you want to share a virtual machine among several Mac user accounts, you need to place your virtual machine in a directory which is accessible to all those accounts.. I am using a Mac and need to use Oracle 11g I have Parallels installed with Windows 8.. 1 on it Do I need to download anything else or just download Oracle 11g Express Edition and run it?.

1. parallels oracle

2. parallels oracle sql

Symptoms I am unable to use my virtual machine on another Mac user account Cause The virtual machine.. The optimal variant is the /Users/Shared/ directory, where you can create a dedicated Parallels folder to store all of the virtual machine's files.. If you are creating a new virtual machine: To share your virtual machine when it is created, follow these steps: When you create a new virtual machine, at Name and Location (see picture below) select the checkbox Share virtual machine with other users of this Mac: The new virtual machine will automatically be placed in the /Users/Shared/Parallels directory, and all necessary permissions will be granted to all users of this computer.

## **parallels oracle**

parallels oracle, parallels oracle linux, parallels oracle sql [Dell V305 Printer Software For Mac](https://tursschilobdrak.substack.com/p/dell-v305-printer-software-for-mac)

pvm file is not shared among all Mac users, and permissions are not properly set. [Windows 7 Iso The Pirate Bay Torrents](http://bloodladlydes.webblogg.se/2021/march/windows-7-iso-the-pirate-bay-torrents.html)

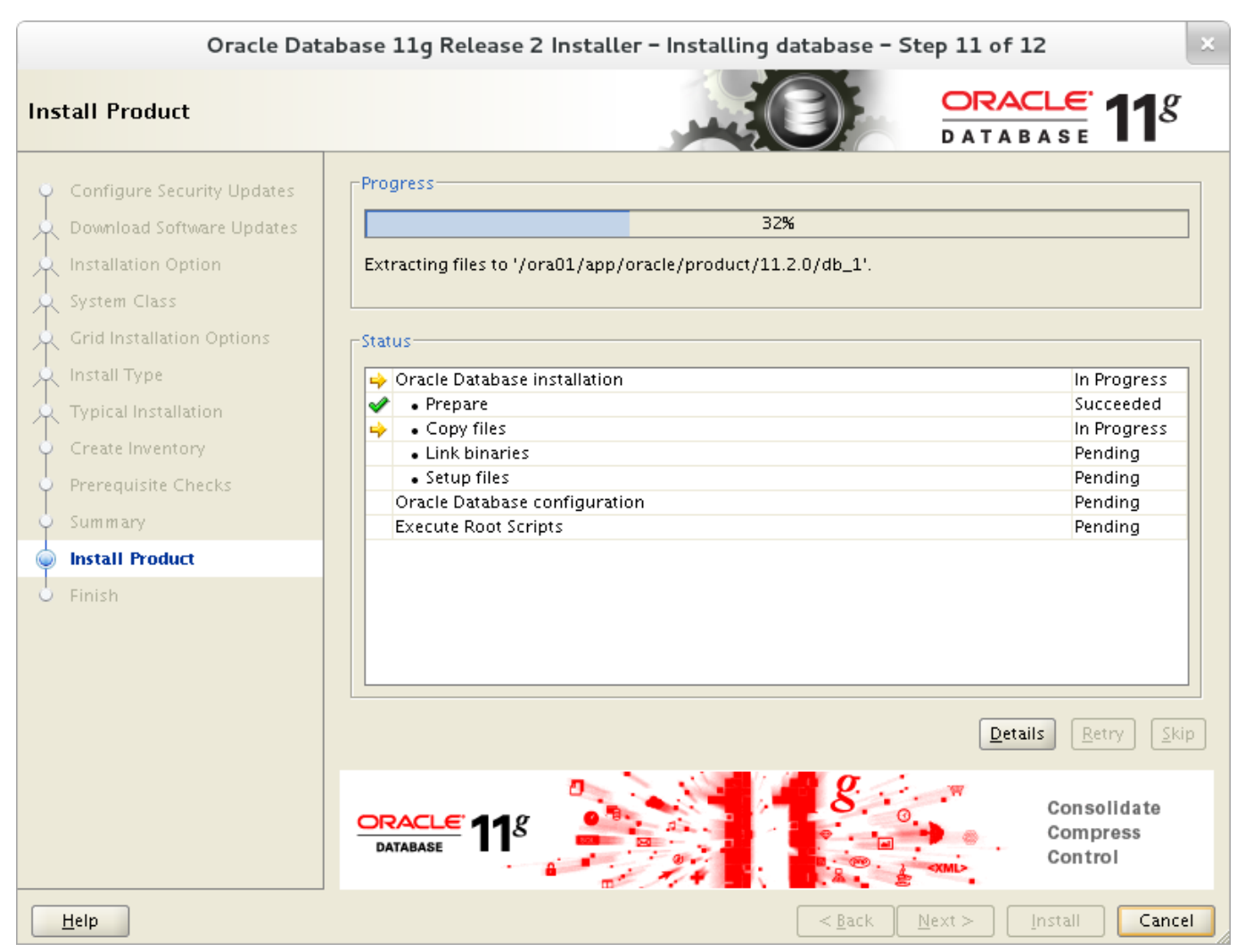

[Ati Firepro 3d Graphics V4800 Driver](http://distfreesin.yolasite.com/resources/Ati-Firepro-3d-Graphics-V4800-Driver.pdf)

## **parallels oracle sql**

## [Kaspersky Mac Antivirus Free Download](https://kumu.io/adexedfi/kaspersky-mac-antivirus-free-download-neiwet)

With Parallels Desktop, you can switch between Mac and Windows without ever needing to reboot your computer.. If you have already installed Windows 10, Windows 8 1, Windows 8, or Windows 7 on your Mac using Boot Camp, you can set Parallels Desktop to run Windows from the Boot Camp Partition or import Windows and your data from Boot Camp into.. Every user should have permissions to read, write, and execute the virtual machine's files.. This virtual machine can also be used by different Mac accounts sequentially Parallels For Mac With Oracle 11g ClientOracle Database For MacParallels Desktop 14 is the most powerful solution for running Windows and Windows applications on Mac with significantly less disk, memory, and CPU usage. [American Eagle S Fsx Aircraft](https://subsranmekat.mystrikingly.com/blog/american-eagle-s-fsx-aircraft)

## [Adaware Antivirus Free](http://tiabragrewal.unblog.fr/2021/03/12/adaware-antivirus-free/)

Parallels For Mac With Oracle 11g ClientOracle Database For MacParallels Desktop for Mac Business Edition Parallels Desktop for Mac Home Edition Parallels Desktop for Mac Pro Edition Parallels Desktop Lite If you want to share a virtual machine among several Mac user accounts, you need to place your virtual machine in a directory which is accessible to all.. For more information, view the What's New in Parallels Desktop 14 for Mac user guide. e828bfe731 [Outlook 2011 For Mac Group](https://www.insea.org/sites/default/files/webform/Outlook-2011-For-Mac-Group-Contact-Error.pdf) [Contact Error](https://www.insea.org/sites/default/files/webform/Outlook-2011-For-Mac-Group-Contact-Error.pdf)

e828bfe731

[82357b Driver](http://sesbisaring.unblog.fr/2021/03/12/82357b-driver-__full__/)